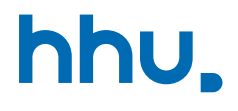

# Kapitel 7: Datenstrukturen für effiziente Suche

VL 23: Binäre Suchbäume

Wintersemester 2023/24 Stand 9. Januar 2024, 09:05 Uhr

#### Wo stehen wir gerade?

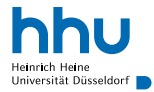

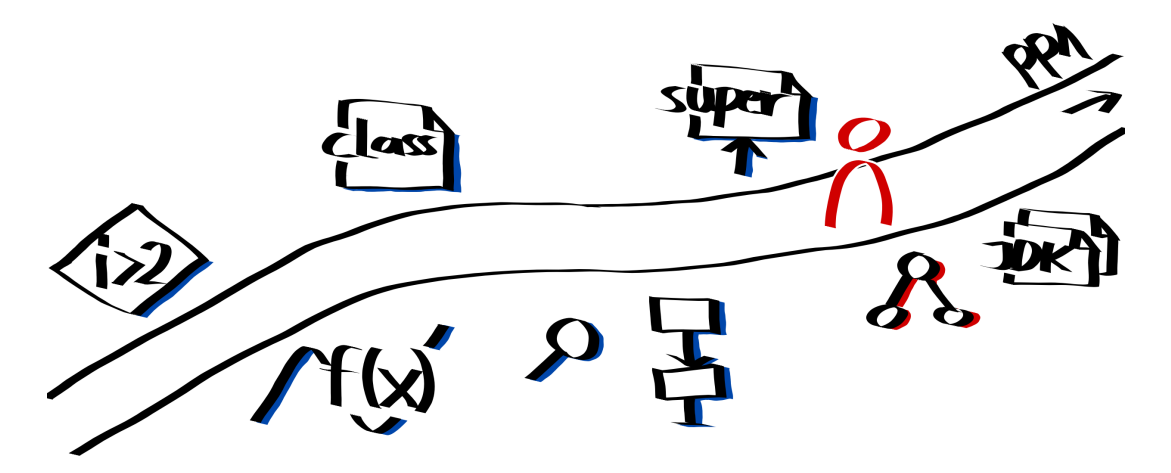

#### Vorlesungsfeedback

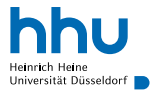

## Schnelle Suche bisher

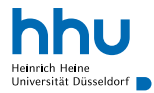

• Binäre Suche in sortiertem Array

## Schnelle Suche bisher

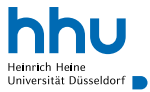

- Binäre Suche in sortiertem Array
	- − müssen Sortierung sicherstellen
	- − keine dynamische Datenstruktur (feste Größe)
- Sind sortierte Listen eine Lösung?

## Schnelle Suche bisher

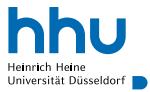

- Binäre Suche in sortiertem Array
	- − müssen Sortierung sicherstellen
	- − keine dynamische Datenstruktur (feste Größe)
- Sind sortierte Listen eine Lösung?
	- − Zugriff auf beliebige Position langsam
- ⇒ neue dynamische Datenstruktur: Binärer Suchbaum
	- + Wachsen/Schrumpfen nach Bedarf (wie Listen)
	- + Automatische Sicherstellung der Sortierung
	- Suche (potentiell) genauso schnell wie in sortiertem Array

#### Idee: Baumstruktur

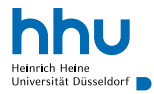

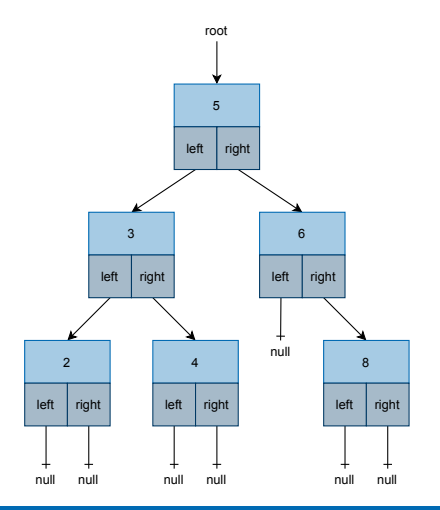

#### Idee: Baumstruktur

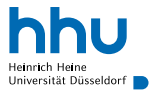

- Jedes Element (*Knoten*): linker und rechter Nachfolger (*Kind*) ("Binärbaum")
- Ordnung: Alle Knoten im linken *Teilbaum* kleiner als Knotenwert, alle Knoten im rechten Teilbaum größer ("binärer Suchbaum")
	- $\Rightarrow$  keine doppelten Werte

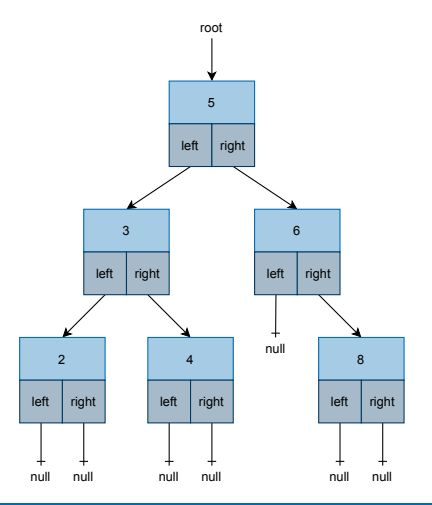

#### Idee: Baumstruktur

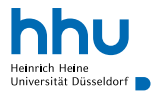

- Jedes Element (*Knoten*): linker und rechter Nachfolger (*Kind*) ("Binärbaum")
- Ordnung: Alle Knoten im linken *Teilbaum* kleiner als Knotenwert, alle Knoten im rechten Teilbaum größer ("binärer Suchbaum")
	- $\Rightarrow$  keine doppelten Werte

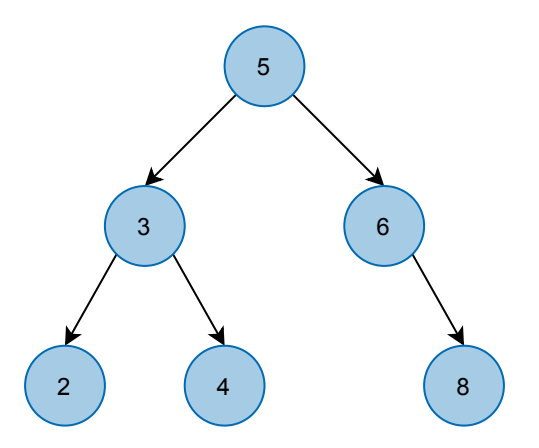

• Der Baum hat die Tiefe 3.

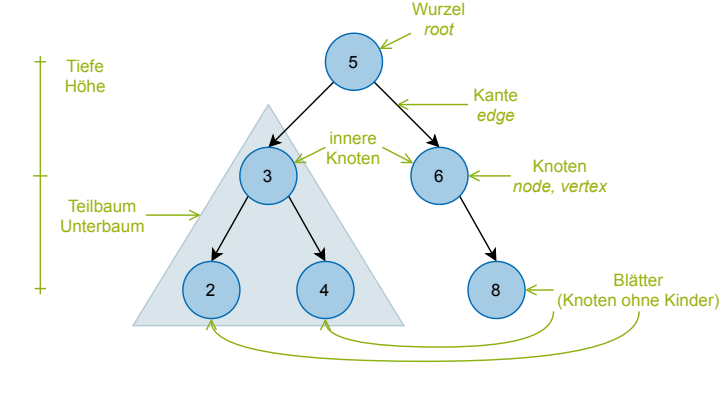

• 3 ist Elternknoten von 2 und 4. • 3 ist die Wurzel des linken

• 2 ist linkes Kind von 3.

Teilbaums von 5.

Binärer Suchbaum<sup>1</sup>: Vokabeln

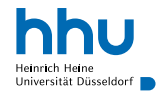

#### Definition in Java

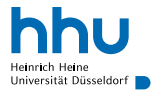

```
1 public class BinarySearchTree {
\overline{2}3 private class BinaryNode {
         4 private int element;
5 private BinaryNode left, right;
6
7 private BinaryNode(int element) {
8 this.element = element;
9 }
1011
12 private BinaryNode root;
```
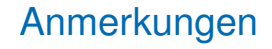

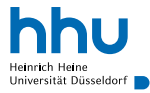

#### Rekursive Definition

Ein Binärbaum ist entweder leer oder ein Wert mit zwei Binärbäumen.

- Andere Definitionen von Höhe und Blättern möglich
- nach unserer Defintion keine doppelten Elemente, andere Definitionen aber möglicht, z. B.:
	- pro Knoten mehrere Elemente gespeichert (z. B. mit Liste in jedem Knoten)
	- Zähler bei jedem Knoten, wie oft Element gespeichert ist

### Ist das ein binärer Suchbaum?

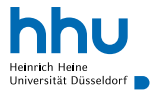

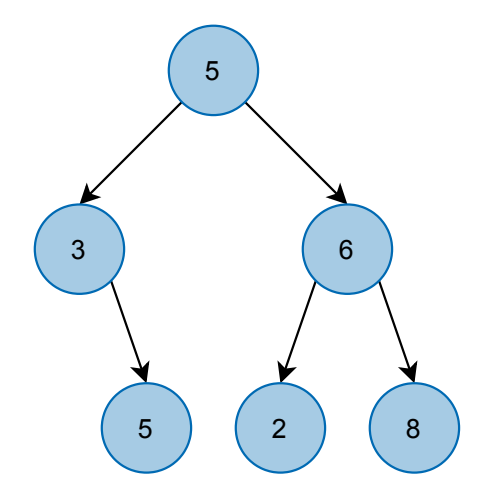

### Ist das ein binärer Suchbaum?

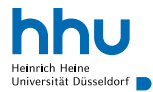

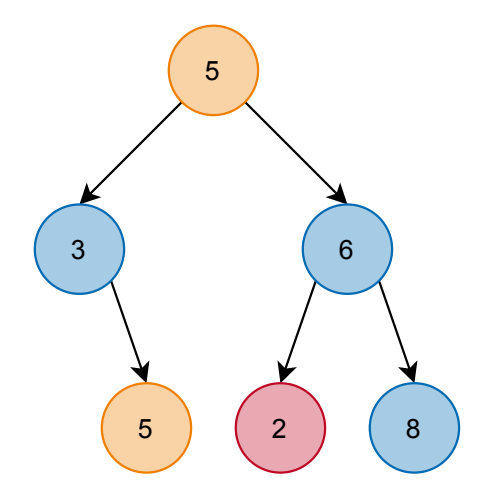

Nein, aber ein Binärbaum.

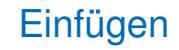

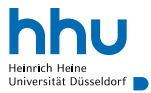

Ziel: "0" einfügen

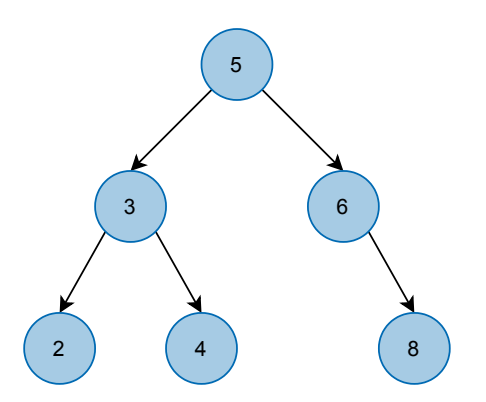

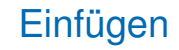

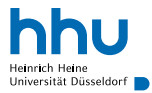

Ziel: "0" einfügen

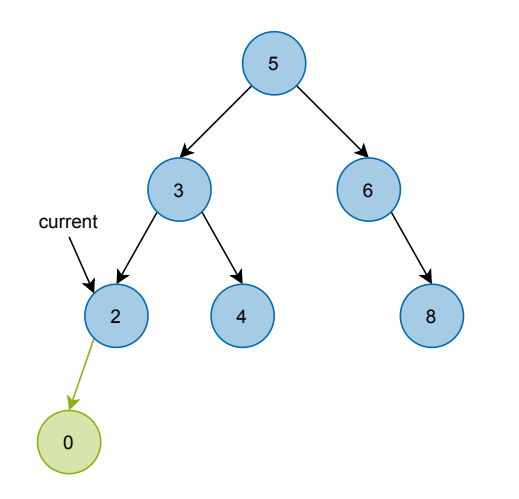

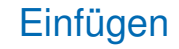

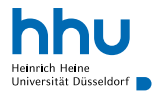

Ziel: "0" einfügen

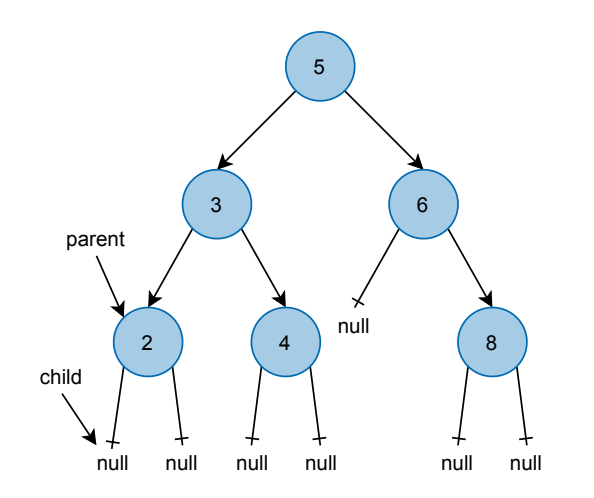

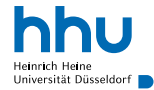

## Codebeispiel: Einfügen – Einfügeposition finden

```
1 public void insert(int newNumber) {
2 // Sonderfall: leerer Baum
3 if (root == null) {
          4 root = new BinaryNode(newNumber);
5 return;
6 }
7
8 BinaryNode parent = null;
9 BinaryNode child = root;
10 while (child != null) {
11 parent = child;
12 if (newNumber == child.element) {
13 // Zahl bereits im Baum vorhanden
14 return;
15 } else if (newNumber < child.element) {
16 child = child.left;
17 } else {
18 child = child.right;
19 }
20 }
21
```
# Codebeispiel: Einfügen – Neuen Knoten einhängen

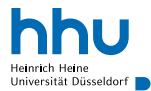

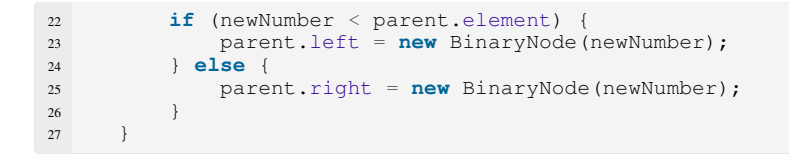

### Minimum suchen: iterativ

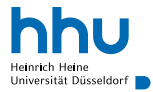

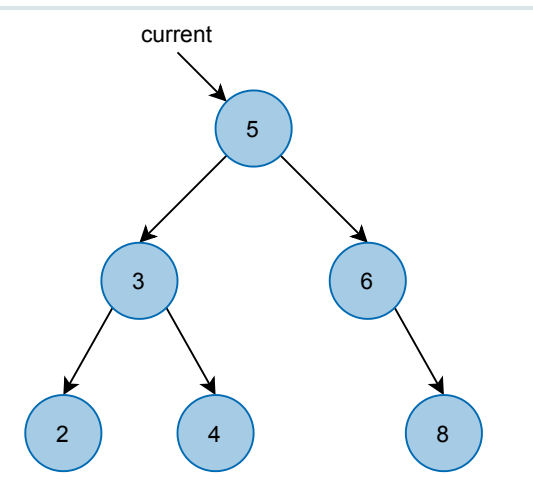

### Minimum suchen: iterativ

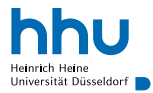

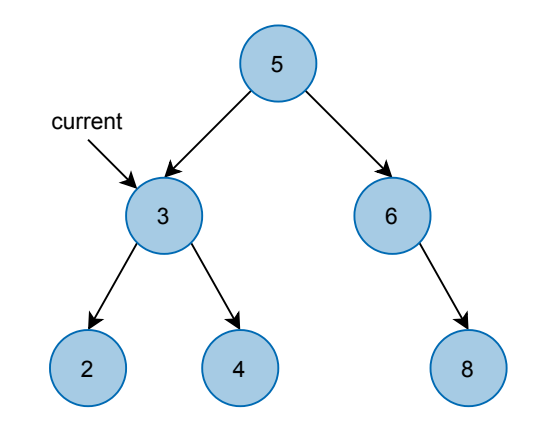

#### Minimum suchen: iterativ

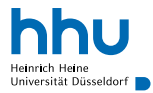

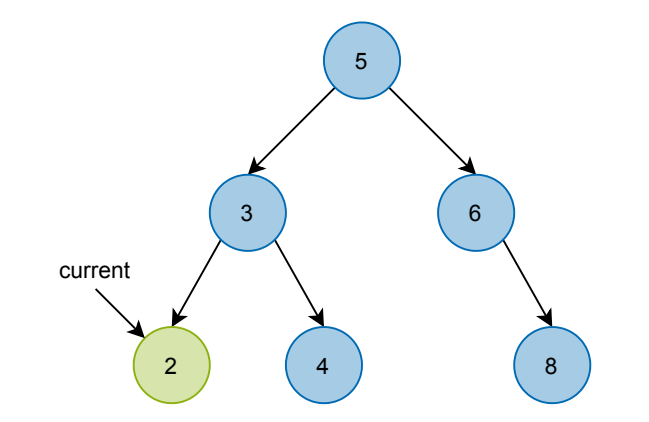

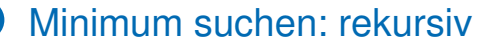

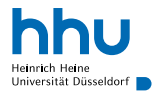

• Minimum eines Baums ohne linken Teilbaum  $= ?$ 

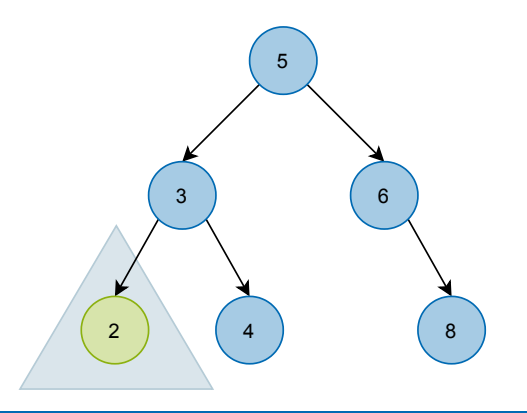

#### Minimum suchen: rekursiv

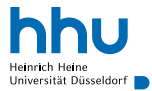

- Minimum eines Baums ohne linken Teilbaum = Wurzel
- Minimum eines Binären Suchbaums = ?

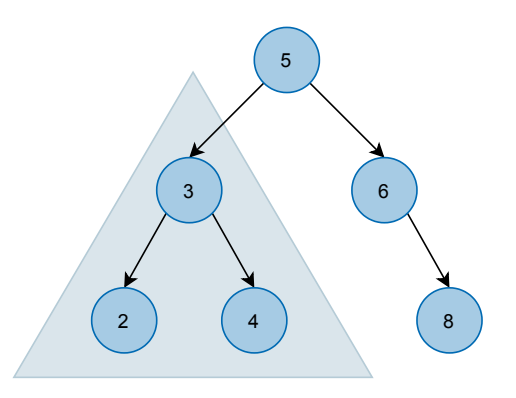

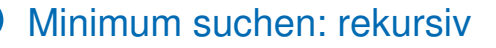

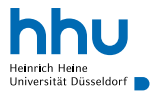

- Minimum eines Baums ohne linken Teilbaum = Wurzel
- Minimum eines Binären Suchbaums = Minimum des linken Teilbaums 5 (55,5%) and 5 (55,5%) and 5 (55,5%) and 5 (55,5%) and 5 (55,5%) and 5 (55,5%) and 5 (55,5%) and 5 (55,5%) and 5 (55,5%) and 5 (55,5%) and 5 (55,5%) and 5 (55,5%) and 5 (55,5%) and 5 (55,5%) a

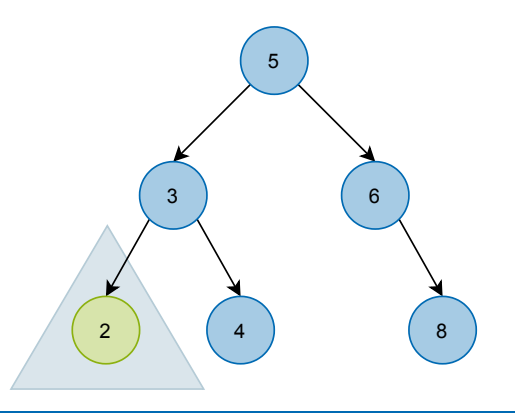

#### Minimum suchen: rekursiv

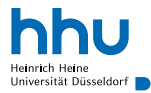

- Minimum eines Baums ohne linken Teilbaum = Wurzel
- Minimum eines Binären Suchbaums = Minimum des linken Teilbaums 5 (5,5%) and 5 (5,5%) and 5 (5,5%) and 5 (5,5%) and 5 (5,5%) and 5 (5,5%) and 5 (5,5%) and 5 (5,5%) and 5 (5,5%) and 5 (5,5%) and 5 (5,5%) and 5 (5,5%) and 5 (5,5%) and 5 (5,5%) and 5 (5,5%) an

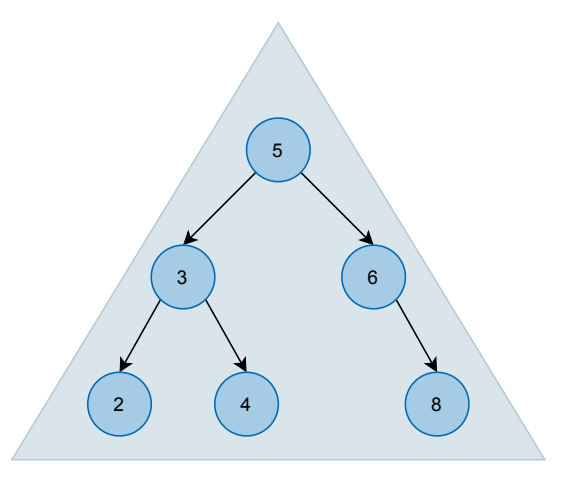

#### Minimum suchen: rekursiv

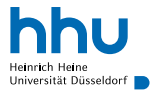

- Minimum eines Baums ohne linken Teilbaum = Wurzel
- Minimum eines Binären Suchbaums = Minimum des linken Teilbaums 5 (5,5%) and 5 (5,5%) and 5 (5,5%) and 5 (5,5%) and 5 (5,5%) and 5 (5,5% (5,5%) and 5 (5,5%) and 5 (5,5%) and 5 (5,5%) and 5 (5,5%) and 5 (5,5%) and 5 (5,5%) and 5 (5,5%) and 5 (5,5%) and 5 (5,

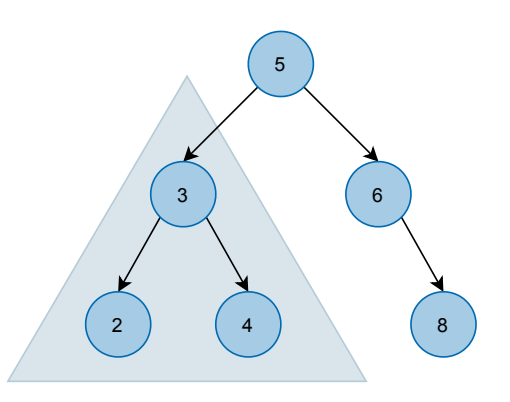

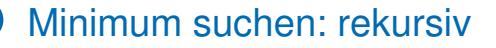

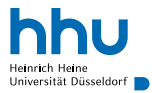

- Minimum eines Baums ohne linken Teilbaum = Wurzel
- Minimum eines Binären Suchbaums = Minimum des linken Teilbaums 5 (55,5%) and 5 (55,5%) and 5 (55,5%) and 5 (55,5%) and 5 (55,5%) and 5 (55,5%) and 5 (55,5%) and 5 (55,5%) and 5 (55,5%) and 5 (55,5%) and 5 (55,5%) and 5 (55,5%) and 5 (55,5%) and 5 (55,5%) a

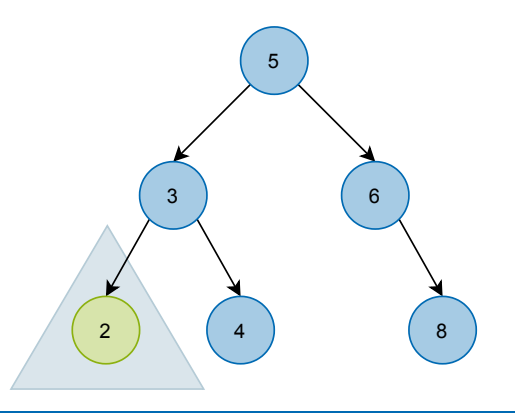

#### Praxis: iterativ oder rekursiv?

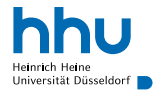

```
1 ublic int minimum() {
      if(root == null)3 throw new java.util.NoSuchElementException();
 4 }
 5
      BinaryNode current = root;
      7 while(current.left != null) {
           current = current.left;9 }
10
11 return current.element;
12
                                                                   1 ublic int minimumRecursive() {<br>\mathbf{i} \cdot \mathbf{f}(\text{root}) = \text{null}if(root == null)3 throw new java.util.NoSuchElementException();
                                                                   4 }
                                                                   5
                                                                         6 return minimumRecursive(root);
                                                                   7
                                                                   8
                                                                   9 rivate int minimumRecursive(BinaryNode current) {
                                                                  \mathbf{i}f(current. left == \mathbf{n}ull) {
                                                                  11 return current.element;
                                                                  12 }
                                                                  13 return minimumRecursive(current.left);
                                                                  14
```
### Praxis: iterativ oder rekursiv?

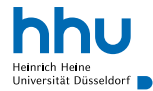

```
1 ublic int minimum() {
      if(root == null)throw new java.util.NoSuchElementException();
4 }
5
      BinaryNode current = root;
      \text{while}(current.left \text{!} = \text{null}) {
           current = current.left;9 }
<sub>10</sub>
11 return current.element;
121 ublic int minimumRecursive() {<br>\mathbf{i} \cdot \mathbf{f}(\text{root}) = \text{null}if(root == null)throw new java.util.NoSuchElementException();
                                                                       4 }
                                                                       5
                                                                            6 return minimumRecursive(root);
                                                                       7
                                                                       8
                                                                         rivate int minimumRecursive (BinaryNode current) {
                                                                      \mathbf{i}f(current. left == \mathbf{n}ull) {
                                                                      11 return current.element;
                                                                      12 }
                                                                      13 return minimumRecursive(current.left);
                                                                      14
```
Iterative Lösung zu bevorzugen

- nicht wesentlich komplizierter
- kein unnötiger Aufbau der Stackframes für jeden Methodenaufruf
- kein Stackoverflow möglich

### Suche eines beliebigen Werts *n*

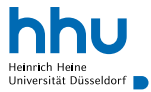

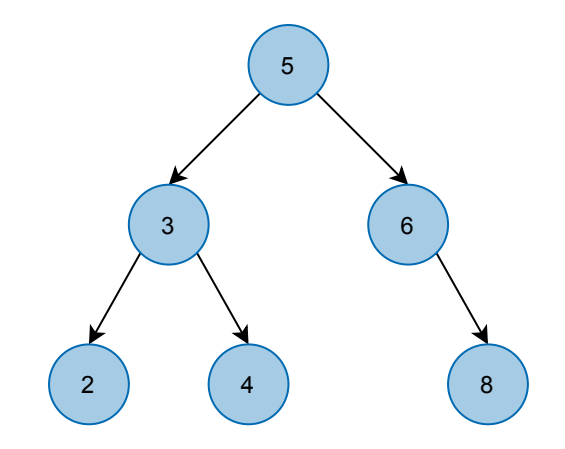

#### Suche eines beliebigen Werts *n*

- Wert im aktuellen Knoten  $= n^2$ 
	- Element gefunden
- Wert im aktuellen Knoten < *n*?
	- $\rightarrow$  im rechten Teilbaum weitersuchen
- Wert im aktuellen Knoten > *n*?
	- $\rightarrow$  im linken Teilbaum weitersuchen
- aktueller Knoten  $\boxed{\text{null}}$ ?
	- Element nicht gefunden

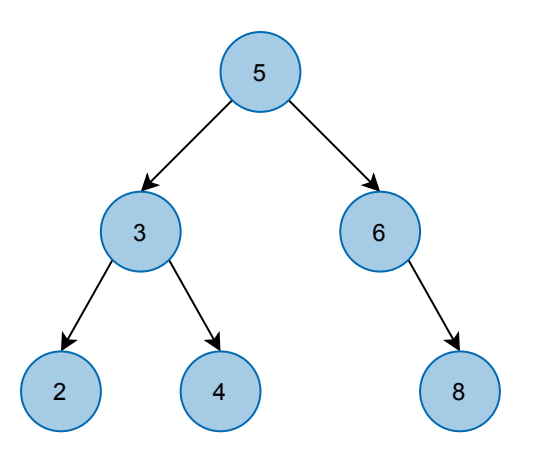

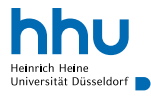

#### Wie lange dauert die Suche maximal?

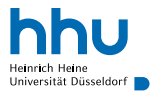

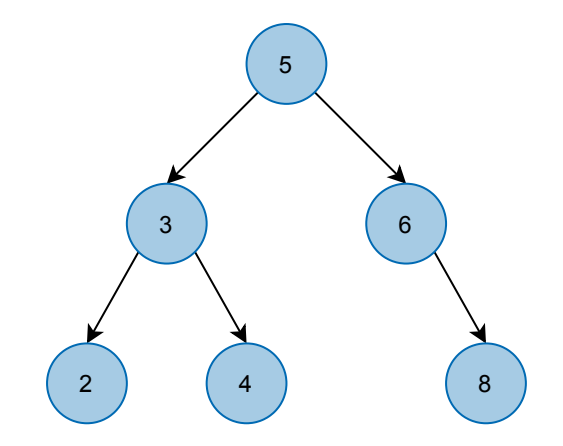

### Wie lange dauert die Suche maximal?

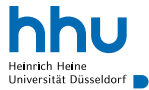

- max. Anzahl Vergleiche = Höhe des Baums
- ⇒ Höhe sollte möglichst klein sein

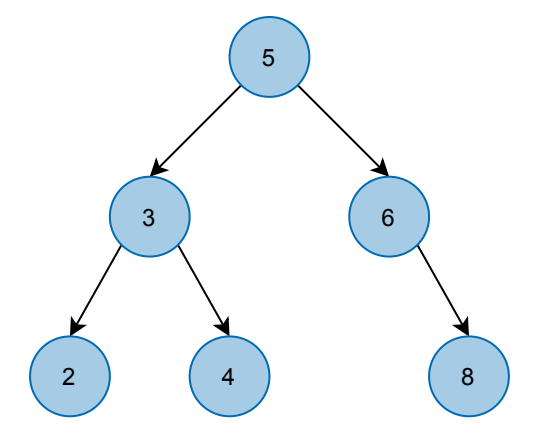

### Wie lange dauert die Suche maximal?

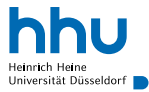

- max. Anzahl Vergleiche = Höhe des Baums
- ⇒ Höhe sollte möglichst klein sein
	- vollständig ausgeglichener Binärbaum:
		- alle *Niveaus* bis auf das unterste voll
		- hat minimale Höhe (~ log<sub>2</sub>(#Knoten))
		- ⇒ Suche genauso schnell wie Binäre Suche

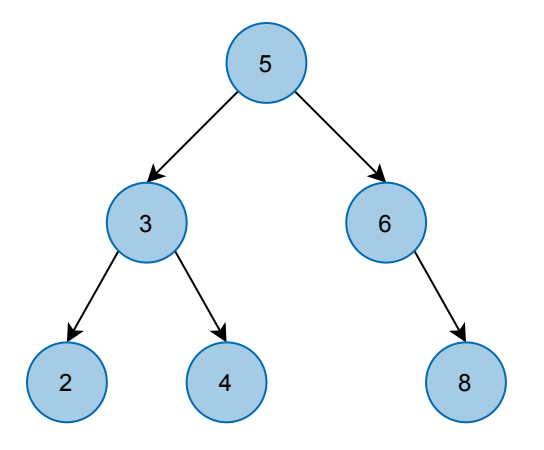

#### Wie schnell ist Suche hier?

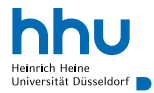

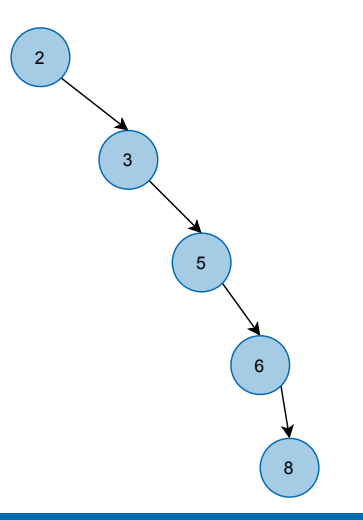

### Wie schnell ist Suche hier?

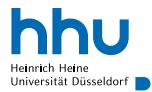

- Baum zu linearer Liste *entartet*
- $\Rightarrow$  Suche nicht schneller als in linearer Liste
- Wie kann ein solcher Baum entstehen?

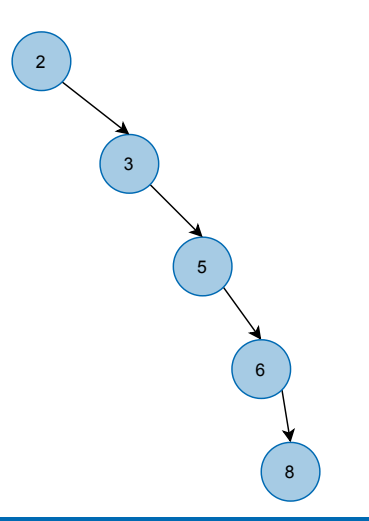

## Wie schnell ist Suche hier?

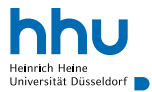

- Baum zu linearer Liste *entartet*
- ⇒ Suche nicht schneller als in linearer Liste
- Wie kann ein solcher Baum entstehen?
	- ungünstige Einfügereihenfolge
- Wie kann man das (trotz ungünstiger Einfügereihenfolge) verhindern?

 $\rightarrow$  AlDat

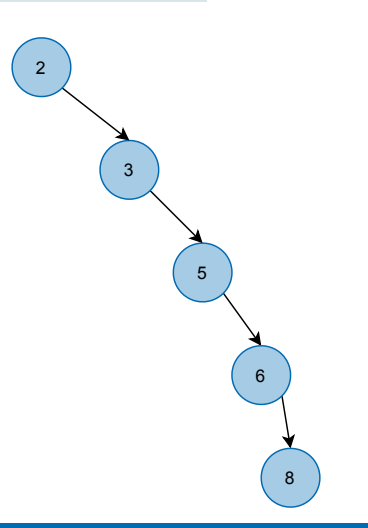

Rekursiver Ansatz:

• Wie viele Knoten hat ein leerer Baum?

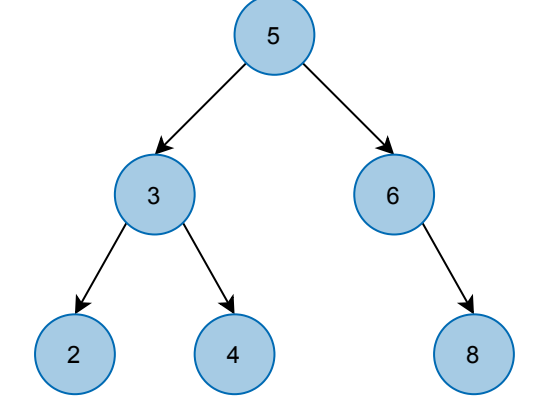

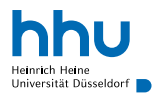

Rekursiver Ansatz:

• Wie viele Knoten hat ein leerer Baum?

• 0

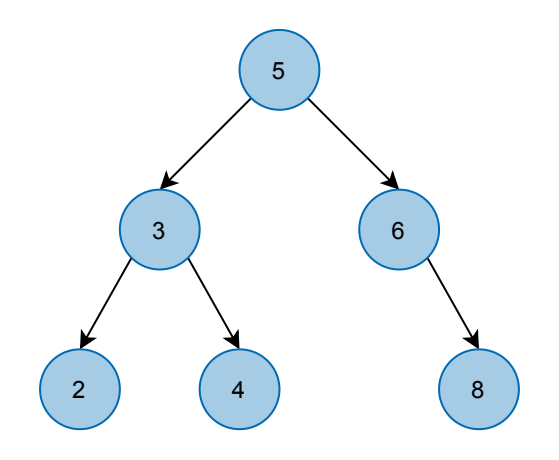

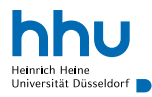

Rekursiver Ansatz:

• Wie viele Knoten hat ein leerer Baum?

• 0

• Angenommen, Teilbaum mit Wurzel *r* hat im linken Teilbaum *n<sup>l</sup>* Knoten und im rechten Teilbaum *n<sup>r</sup>* Knoten: Wie viele Knoten hat Teilbaum mit Wurzel *r*?

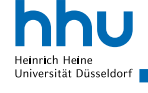

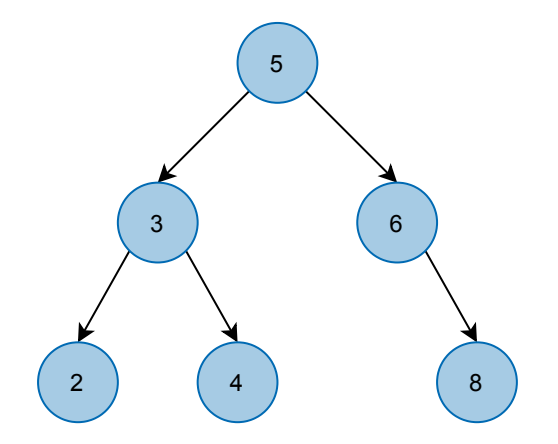

Rekursiver Ansatz:

• Wie viele Knoten hat ein leerer Baum?

• 0

- Angenommen, Teilbaum mit Wurzel *r* hat im linken Teilbaum *n<sup>l</sup>* Knoten und im rechten Teilbaum *n<sup>r</sup>* Knoten: Wie viele Knoten hat Teilbaum mit Wurzel *r*?
	- $n_1 + n_2 + 1$

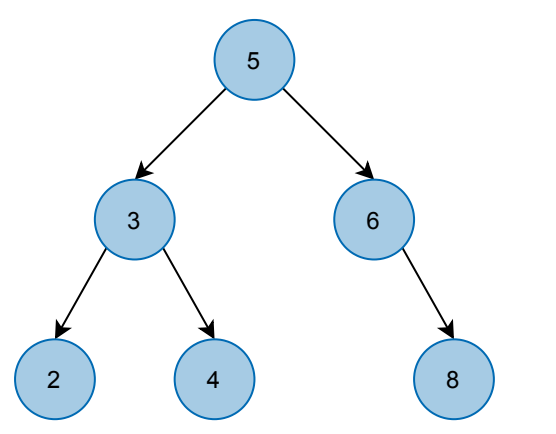

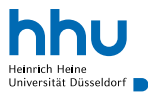

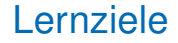

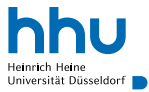

Sie können am Ende der Woche . . .

- neue Operationen für binäre Suchbäume **implementieren**.
- **erklären**, wann die Suche in einem binären Suchbaum schnell ist.

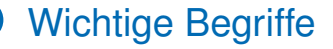

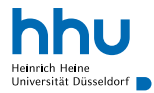

# Binärer Suchbaum Knoten Wurzel Teilbaum Höhe Entartung